```
Options +FollowSymlinks
RewriteEngine on
RewriteRule ^release-notes/([0-9\.]+)$ /release-notes.php?version=$1
RewriteRule ^bundles/Nightingale/([0-9\.]+)/firstrun\.xml$ /bundles.php?version=$1
```
Options -Indexes

<IfModule mod\_headers.c>

Header set Content-Security-Policy "frame-src 'none'; script-src 'self' 'unsafeinline' http://\*.getnightingale.com; connect-src http://\*.getnightingale.com; style-src http://static.getnightingale.com chrome://songbird; default-src http://static.getnightingale.com" </IfModule>

<IfModule mod\_mime.c>

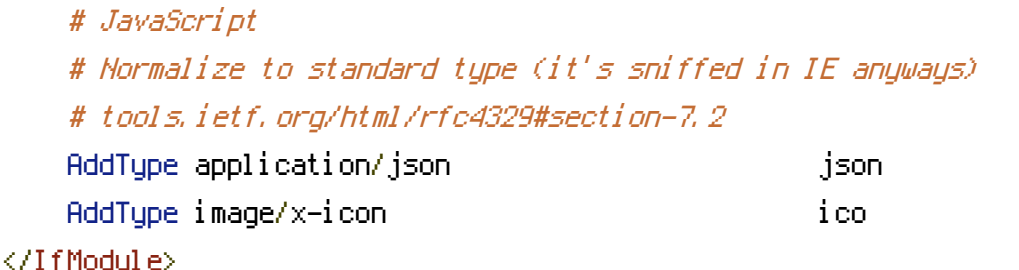

```
# ----------------------------------------------------------------------
# Gzip compression
# ----------------------------------------------------------------------
```
<IfModule mod\_deflate.c>

# Force deflate for mangled headers

devel oper. yahoo. com/bl ogs/ydn/posts/2010/12/pushi ng-beyond-gzi ppi ng/

```
<IfModule mod_setenvif.c>
```
<IfModule mod\_headers.c>

```
SetEnvIfNoCase ^(Accept-EncodXng|X-cept-Encoding|X{15}|~{15}|-{15})$
```
 $\hat{C}$ ((gzipHdeflate)\s\*,?\s\*)+H[X~-]{4,13}\$ HAVE\_Accept-Encoding

```
RequestHeader append Accept-Encoding "gzip,deflate" env=HAVE_Accept-Encoding
</IfModule>
```
</IfModule>

```
<IfModule mod_filter.c>
    AddOutputFilterByType DEFLATE application/atom+xml \
                                        application/json \
                                        applied to the late of the second \sim 3
```
application/rss+xml \ application/xhtml+xml \ application/xml \ text/css \ text/html \ text/plain \

## </IfModule>

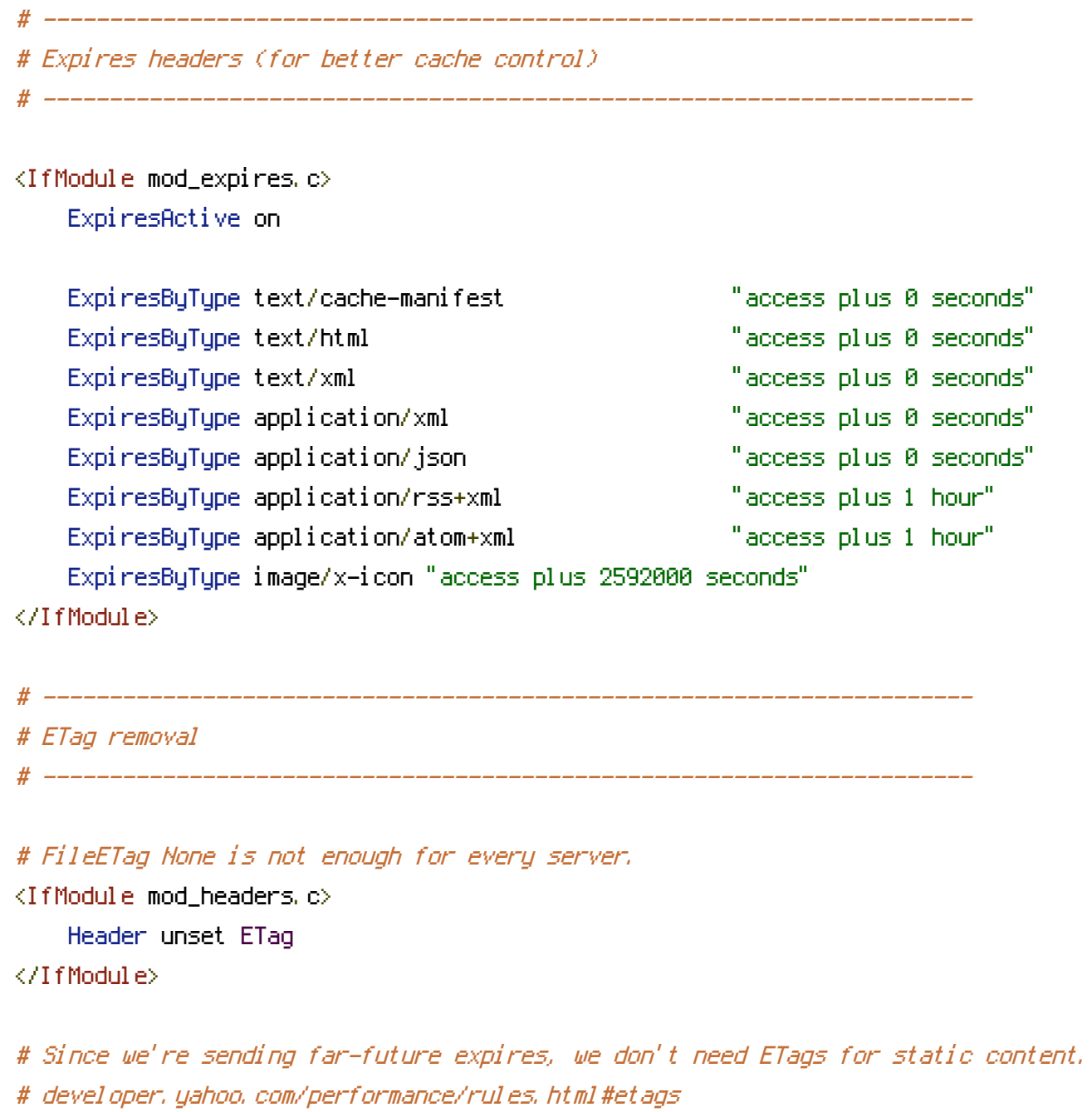

FileETag None

# ---------------------------------------------------------------------- # A little more security

# ----------------------------------------------------------------------

```
# Prevent access to template files
<FilesMatch "\.(tpl|html5|xhtml)$">
    Order allow,deny
    Deny from all
</FilesMatch>
# ----------------------------------------------------------------------
```

```
# Custom Errors
# ----------------------------------------------------------------------
ErrorDocument 500 http://getnightingale.com/500
ErrorDocument 400 http://getnightingale.com/400
ErrorDocument 401 http://getnightingale.com/401
ErrorDocument 403 http://getnightingale.com/403
ErrorDocument 404 http://getnightingale.com/404
ErrorDocument 410 http://getnightingale.com/410
```